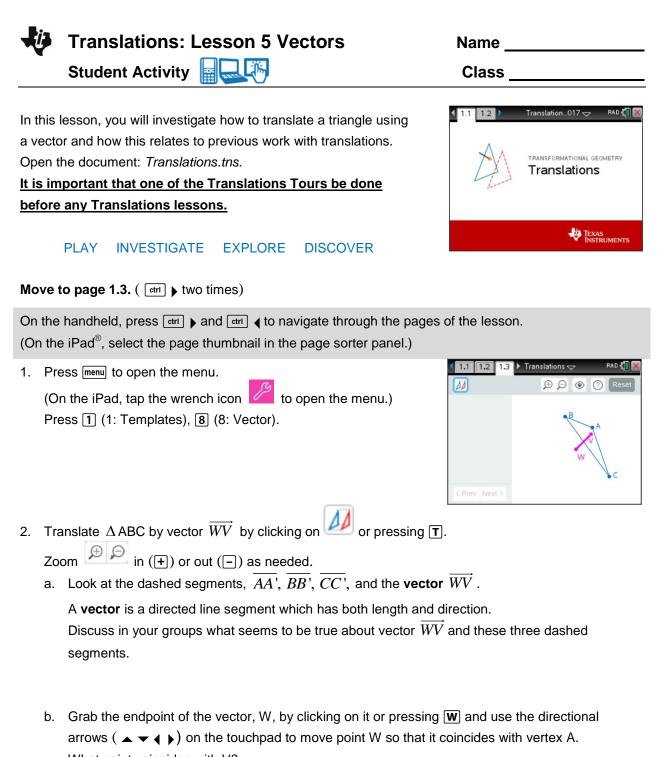

What point coincides with V? Move point W so that it coincides with vertex B. What point coincides with V?

Move point W so that it coincides with vertex C. What point coincides with V?

Discuss in your groups what seems to be true about the dashed segments,  $\overline{AA'}$ ,  $\overline{BB'}$ ,  $\overline{CC'}$ , and the vector  $\overline{WV}$ . Write your conjecture(s) below.

Translations: Lesson 5 Vectors Name \_\_\_\_\_\_

Student Activity
Image: Class \_\_\_\_\_\_

- c. Click on or press T to undo the translation. Grab and move point W (W) and redo the translation by clicking on or by pressing T again. What do you observe?
  Grab and move point W (W) about the screen. What do you observe?
  Does moving point W change the result of the translation?
  Discuss in your groups and write a conjecture below.
- 3. Investigate what happens when point V on the vector is moved.
  - a. Grab point V by clicking on it or pressing  $\mathbf{V}$  and use the directional arrows (  $\mathbf{A} \mathbf{V} \mathbf{V}$ ) on the touchpad to move V to several places on the screen. Look at the dashed segments  $\overline{AA'}$ ,  $\overline{BB'}$ ,  $\overline{CC'}$ , and the vector  $\overline{WV}$ . Discuss in your groups what you observe.
  - b. Grab and move each of the three vertices of ∆ ABC (A, B, C) to create different shaped triangles. Discuss in your groups what segment lengths appear to be equal. Write a conjecture about segment lengths.
  - c. To confirm or disprove your conjecture, open the Options menu (press or (O).
     Select "AA' BB' CC' WV' " by putting a check mark in the box next to it using the space bar key ( ). Press esc .
     Look at the lengths displayed.
  - d. Further investigate by grabbing and moving each of the three vertices (**A**, **B**, **C**) and look at the lengths displayed as you do this. Is your conjecture still true? Discuss with your group.
  - e. Investigate further by grabbing and moving point V (♥) about the screen.
     Is your conjecture still true? Discuss in your group.
  - f. Grab and move point W. How does that affect what is displayed? Discuss in your group. Based on your investigations, what seems to be true about the dashed segments  $\overline{AA'}$ ,  $\overline{BB'}$ ,  $\overline{CC'}$ , and the vector  $\overline{WV}$ ?

| ij, | Translations: Lesson 5 Vector |  |
|-----|-------------------------------|--|
| ~   | Student Activity              |  |

- 4. Open the Options menu (press <sup>(O)</sup> or (O).
  - a. Select "Slope AA' BB' CC' WV' " by putting a check mark in the box next to it using the space bar key ( ). Press esc . Click on Next or press ) to see the next set of data. Look at the slopes displayed. Make a conjecture based upon those values. Discuss with your group.
  - b. Investigate further by grabbing and moving each of the three vertices ( A, B, C) and look at the slopes displayed. Is your conjecture still true? Discuss in your group.
  - c. Investigate further by grabbing and moving point V (♥) about the screen.
     Is your conjecture still true? Discuss in your group.
  - d. Grab and move point W. How does that affect what is displayed? Discuss in your group. Based on your investigations, what seems to be true about the dashed segments  $\overline{AA'}$ ,  $\overline{BB'}$ ,  $\overline{CC'}$ , and the vector  $\overrightarrow{WV}$ ?
  - e. Grab the endpoint of the vector, W, by clicking on it or pressing W and use the directional arrows (▲ ▼ ◀ ▶) on the touchpad to move point W so that it coincides with vertex A. What point coincides with V?
    Move point W so that it coincides with vertex B. What point coincides with V?
    Move point W so that it coincides with vertex C. What point coincides with V?

Based on your investigations, what seems to be true about the dashed segments  $\overline{AA'}$ ,  $\overline{BB'}$ ,  $\overline{CC'}$ , and the vector  $\overline{WV}$ ?

- 5. Many triangles have been translated by a given vector. Answer the following based on this activity.
  - a. What is a vector?

b. A vector has both \_\_\_\_\_\_ and \_\_\_\_\_ and \_\_\_\_\_.

c. A translation can also be called a \_\_\_\_\_\_.

d. Lines that are parallel have the same \_\_\_\_\_.

e. Based on your discoveries, write a definition for translating a triangle about a vector.

| -U | Translations: Lesson 5 Vectors | Name  |
|----|--------------------------------|-------|
| -  | Student Activity               | Class |

6. We have been using technology to translate the triangles. Now do this "by hand" using a straightedge.

Translate  $\triangle$  ABC by vector  $\overrightarrow{WV}$ . Also, draw the dashed segments,  $\overrightarrow{AA'}$ ,  $\overrightarrow{BB'}$ ,  $\overrightarrow{CC'}$ .

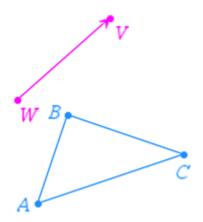

7. Translate  $\Delta \text{ DEF}$  by vector  $\overrightarrow{WV}$ . Also, draw the dashed segments,  $\overrightarrow{DD'}$ ,  $\overrightarrow{EE'}$ ,  $\overrightarrow{FF'}$ .

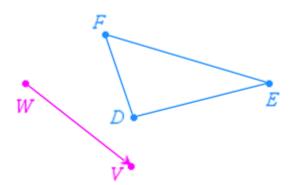

Using the figure above, answer the following questions.

- a. List 3 other segments that are parallel to  $\overline{EE'}$ :
- b. If DD' = 4 cm, then what other segments have a length of 4 cm?